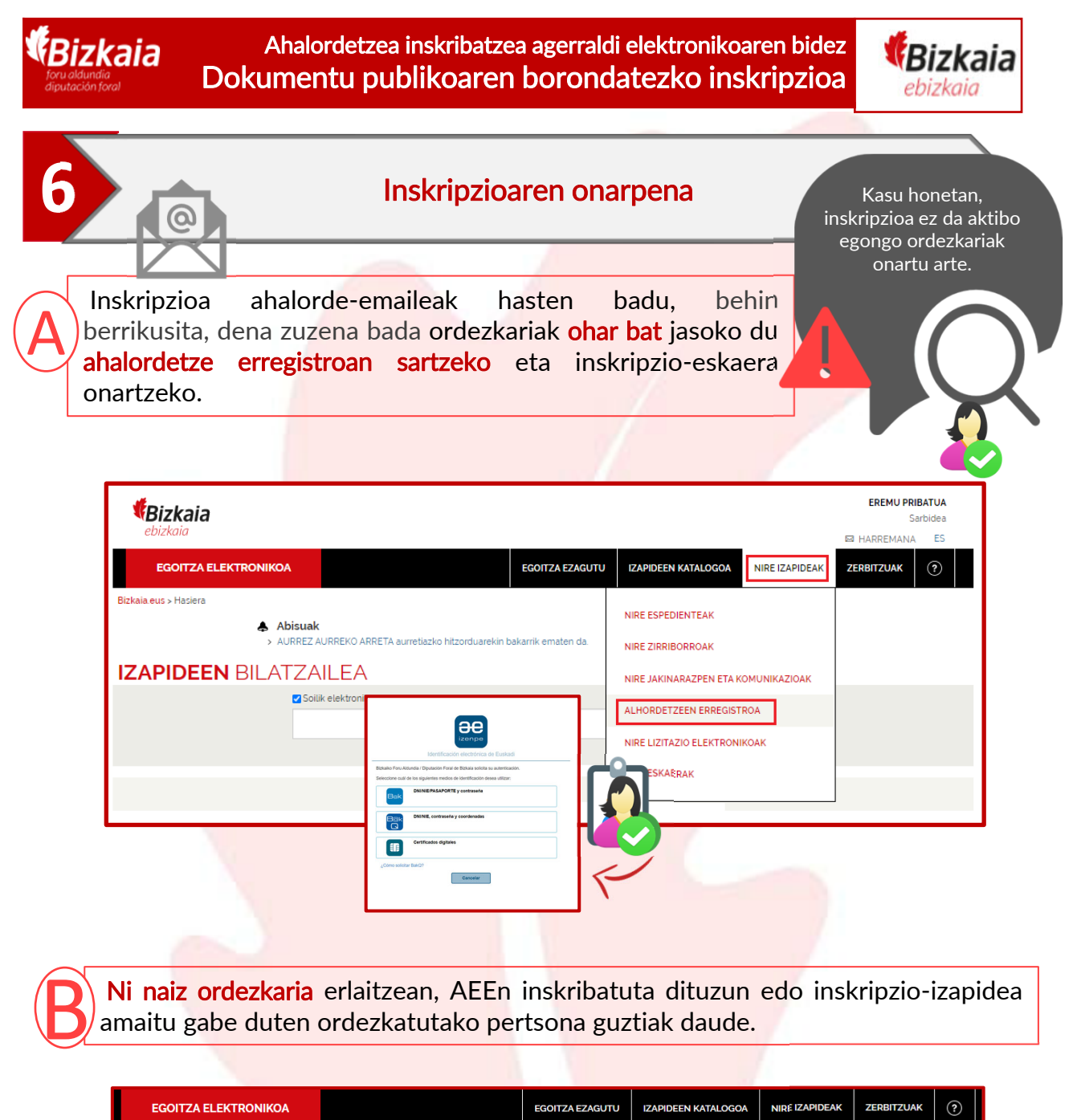

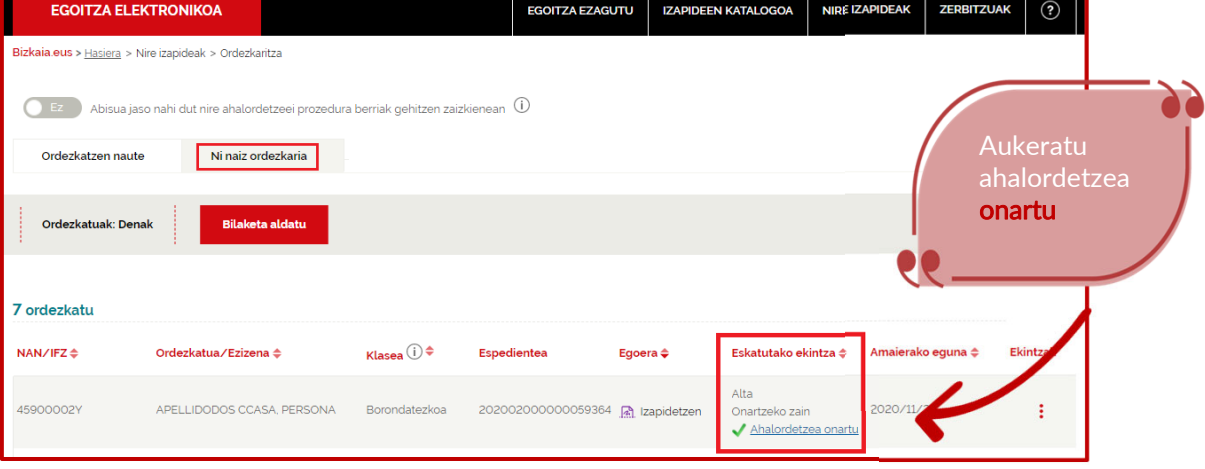

**AEE**: Bizkaiko Foru Aldundiaren Ahalordetzeen Erregistro Elektroniko Orokorra

Bizkaia Ahalordetzea inskribatzea agerraldi elektronikoaren bidez Bizkaia Dokumentu publikoaren borondatezko inskripzioa ebizkaia Inskripzioaren onarpena **6** Egiaztatu inprimakian sartutako datuak zuzenak direla, eta, ondoren, sakatu<br><mark>"sinatu"</mark> botoia Sinatzean, zure ziurtagiri elektronikoaren gakoa sartzeko EGOITZA ELEKTRONIKOA eskatuko dizu Bizkaia.eus > Hasiera > Nire izapideak > Ordezkaritz Dokumentua gehitu Sinadura æ  $11111111$ Cancelar Bizkaiko Foru Aldundiaren Ahalordetzeen Erregistro Elektroniko **Bizkaia** Orokorrean borondatezko ahalordetzea inskribatzeko eskatzea Solicitud de inscripción de apoderamiento voluntario en el Registro Electrónico General de Apoderamientos de la Diputación Foral de Bizkaia D Zorionak! Dagoeneko eskatu duzu borondatezko ahalordetzea AEEn inskribatzeko. Gehienez 10 eguneko epea, dena zuzen badago. Bizkaiko Foru Aldundiaren Ahalordetzeen Erregistro Elektroniko Orokorra prozeduraren borondatezko ahalordetzea inskribatzeko inprimakia 3 Bidalketa eta sinadura 2 Erantsi dokumentazioa 1 Abalordetzearen datuak *<u><i><u><b>EBizkaia</u>*</u> Zure aurkezpena ondo jaso da Aurkezpenaren egiaztagiria nahi baduzu, sakatu esteka honi PDF frogagiria «Itzuli» botoian sakatuta, ordezkarien erregistrora sartuko zara Bidali ondoren, automatikoki sortzen da zure eskaeraren erregistro-egiaztagiria, eta AEEn kontsulta dezakezu, edo, nahiago baduzu, PDFa deskargatu.

**AEE**: Bizkaiko Foru Aldundiaren Ahalordetzeen Erregistro Elektroniko Orokorra

8